1

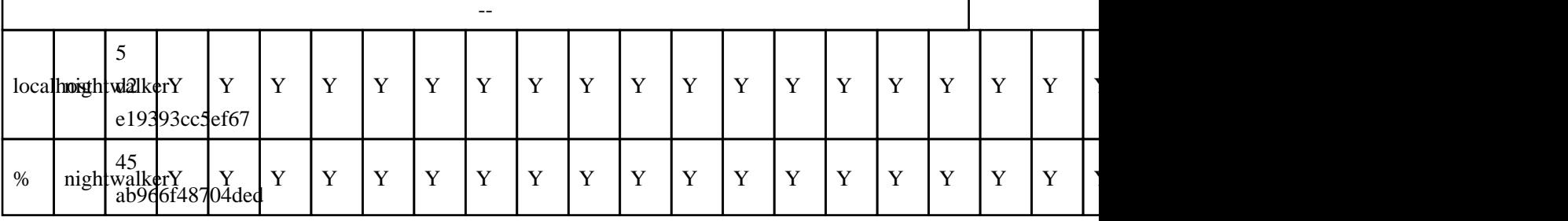

SET PASSWORD FOR 'nightwalker'@% = PASSWORD('newpass')

## **SET PASSWORD**

## **IDENTIFIED BY**

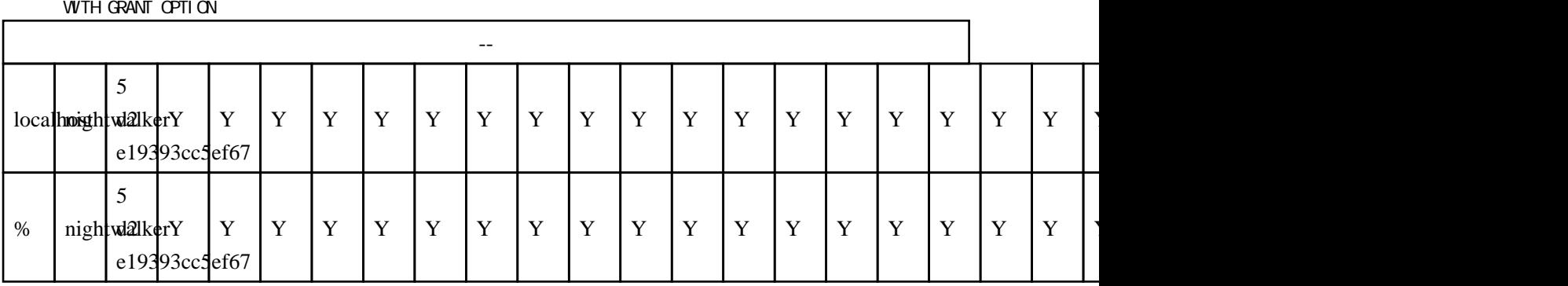

TO ni ghtval ker@ % �IDENTIFIED BY 'password'

ſ

GRANT ALL PRIVILEGES ON \*.\*

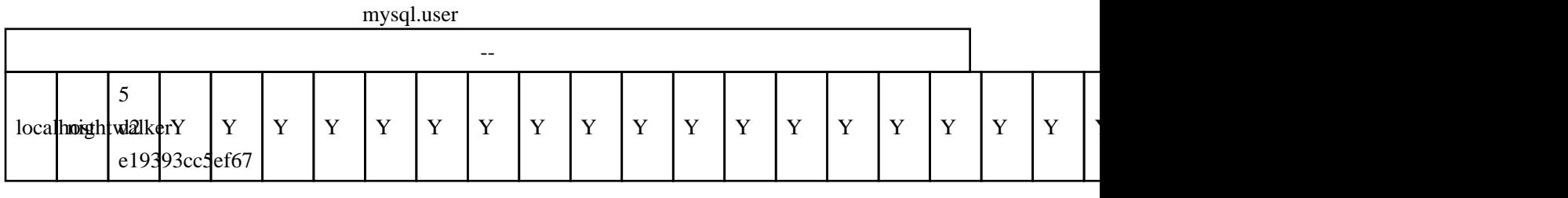

PC nightwalker@'%'

 GRANT ALL PRIVILEGES ON \*.\* TO nightval ker@local host �IDENTIFIED BY 'password' �WITH GRANT OPTION

<http://winofsql.jp/VA003334/mysql060715141939.htm>

mysql.user